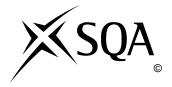

# **2009 Information Systems**

# **Advanced Higher**

# **Finalised Marking Instructions**

#### © Scottish Qualifications Authority 2009

The information in this publication may be reproduced to support SQA qualifications only on a non-commercial basis. If it is to be used for any other purposes written permission must be obtained from the Question Paper Operations Team, Dalkeith.

Where the publication includes materials from sources other than SQA (secondary copyright), this material should only be reproduced for the purposes of examination or assessment. If it needs to be reproduced for any other purpose it is the centre's responsibility to obtain the necessary copyright clearance. SQA's Question Paper Operations Team at Dalkeith may be able to direct you to the secondary sources.

These Marking Instructions have been prepared by Examination Teams for use by SQA Appointed Markers when marking External Course Assessments. This publication must not be reproduced for commercial or trade purposes.

| Type &     |          |                                                                                                    |
|------------|----------|----------------------------------------------------------------------------------------------------|
| Source     | Part     | Marking Instructions                                                                                                    |
| KU         | (a)      | For example:                                                                                                    |
| DBAD       | (4)      | Legal feasibility – considers any aspects of the proposed development that have                                                      |
| 2.1        |          | implications in terms of Data Protection Act, Computer Misuse Act & Copyright                                                        |
| 2.1        |          | Design and Patents Act.                                                                                                    |
|            |          | Time feasibility – overall development time and proposed delivery date are                                                           |
|            |          | estimated. Client must decide whether or not the delivery date is acceptable.                                                        |
|            |          | Award 1 mark for accurate description of each. Max 2 marks.                                                                          |
| KU         | (b) (i)  | For example:                                                                                                    |
| DBAD       |          | These are important because they provide the developers with information about                                                       |
| 2.3        |          | what the client hopes to achieve from the new development.                                                                           |
|            |          | Award 1 mark for accurate description of the importance.                                                                             |
| KU         | (b) (ii) | For example:                                                                                                    |
| DBAD       | (-)()    | These are important because they provide the developers with information about                                                       |
| 2.3        |          | how processes are carried out and the flow of data within the organisation.                                                          |
|            |          | Award 1 mark for accurate description of the importance.                                                                             |
| KU         | (c)      | For example:                                                                                                    |
| DBAD       |          | Logical design concentrates on what processes the system must perform without                                                        |
| 4.1.2      |          | considering how the processes will be achieved. Physical design takes into account                                                   |
|            |          | the limitations imposed by the software tools used to implement the system.                                                          |
|            |          | Award 1 mark for accurate description of logical design; award 1 mark for                                                            |
|            |          | accurate description of physical design. Both descriptions must be part of                                                           |
|            |          | comparison. Max 2 marks.                                                                                                    |
| KU         | (d)      | For example:                                                                                                    |
| DBAD       |          | Structure charts indicate the activities carried out in a system graphically. Each                                                   |
| 4.1.3      |          | process is shown as a rectangle; the sequence of processes in indicated by ordering                                                  |
|            |          | the processes from left to right. Iteration is indicated with rounded arrow and                                                      |
|            |          | selection is indicated by diamonds.                                                                                                  |
|            |          | Award 2 marks for detailed description of appropriate graphical design                                                               |
|            |          | notation (description contains at least 2 separate valid points); award 1 mark                                                       |
|            |          | for less detailed description; award 0 marks for simply naming a graphical                                                           |
| TZTT       | ( ) (')  | design notation. Max 2 marks.                                                                                                    |
| KU         | (e) (i)  | User interface (accept form)                                                                                                    |
| DBIT       | (-) ('') | Award 1 mark                                                                                                    |
| 3.1        | (e) (ii) | Script or macro                                                                                                    |
| NI i       | (f) (i)  | Award 1 mark                                                                                                    |
| KU<br>DBIT | (f) (i)  | For example: Systematic testing is                                                                                                   |
| 2.3        |          | Systematic testing is                                                                                                    |
| 2.3        |          | a methodical / logical way of testing a system that makes use of a test plan     it is required to:                                  |
|            |          | it is required to:  • Postify errors and bugs that may exist in the solution                                                         |
|            |          | Rectify errors and bugs that may exist in the solution  Provide a summary of results that will allow the developers to determine the |
|            |          | Provide a summary of results that will allow the developers to determine the suggest of the development.                             |
|            |          | success of the development  1 more such for description of any two clear points. May 2 mores                                         |
| L          | <u> </u> | 1 mark each for description of any two clear points. Max 2 marks.                                                                    |

## Question 1 – continued

| Type & Source | Part      | Marking Instructions                                                                |
|---------------|-----------|-------------------------------------------------------------------------------------|
| KU            |           |                                                                                     |
| DBIT          | (f) (ii)  | For example:  A test plan identifies the elements to be tested and a g              |
| 2.2           |           | A test plan identifies the elements to be tested and e.g.                           |
| 2.2           |           | • the order of testing of the elements                                              |
|               |           | • the type of testing that will be carried out                                      |
|               |           | • the test values that will be used                                                 |
|               |           | expected output / results of testing                                                |
|               | (2 (!!)   | Award 1 mark for each for any 2 correct points. Max 2 marks.                        |
| KU            | (f) (iii) | For example:                                                                        |
| DBIT          |           | Acceptance testing would be carried out by clients and users of the system. They    |
| 2.1           |           | would be asked to work with the solution and provide feedback to the development    |
|               |           | team about the suitability of the system to meet their needs and fulfil their       |
|               |           | objectives.                                                                         |
|               |           | Note: No need for answer to relate to scenario; answer may be a general             |
|               |           | description of personnel involved                                                   |
|               |           | Award 1 mark for accurate description of role of users of the system; award 1       |
| KU            | (a)       | mark for accurate description of feedback to development team. Max 2 marks.         |
| DBIT          | (g)       | For example:                                                                        |
| 3.1, 4.3      |           | Use of internal commentary in scripts to describe their purpose and explain any     |
| 3.1, 4.3      |           | processing carried out.                                                             |
|               |           | Use of sensible names for attributes and entities in table structure.               |
|               |           | • other answers are possible                                                        |
|               |           | Award 1 mark each for any 2 acceptable features of a system's implementation        |
| KU            | (h)       | that would impact on the system's maintainability. Max 2 marks.  For example:       |
| DBAD          | (II)      | The development of any system follows a number of sequential steps that are part of |
| 1.1           |           | the SAD life cycle: analysis, design, implementation, testing and maintenance. Any  |
| DBIT          |           | future maintenance of the system is carried out by following the steps of the SAD   |
| 1.1, 4.3      |           | life cycle – but this means that the events of the SAD cycle for the system must be |
| 1.1, 7.3      |           | repeated. This repeating and revisiting of the stages of the SAD life cycle are     |
|               |           | possible because the cycle is iterative.                                            |
|               |           | Award 1 mark for explanation of iterative nature of SAD life cycle; award 1         |
|               |           | mark for explanation of need for iteration when carrying out maintenance            |
|               |           | activities. Max 2 marks.                                                            |

#### Question 2 Method 1: Single repeating group at UNF with complex PK at 1NF

| UNF                  | 1NF                  | 2NF                  | 3NF                  | Marking Instructions                                         |
|----------------------|----------------------|----------------------|----------------------|--------------------------------------------------------------|
| Client First Name    | Client Passport #    | Client Passport #*   | Client Passport #*   | UNF                                                          |
| Client Last Name     | Arrival Date         | Arrival Date         | Arrival Date         | Award 1 mark for correct UNF with correct PK                 |
| Client Date of Birth | Client First Name    | Hotel Name           | Hotel Name*          | Award 1 mark for correct repeating attributes                |
| Age                  | Client Last Name     | Hotel Address        | Rep ID*              | Max 2 marks                                                  |
| Client Passport #    | Client Date of Birth | Hotel Phone #        |                      |                                                              |
| Arrival Date         | Hotel Name           | Rep ID               | Client Passport #    | <u>1NF</u>                                                   |
| Hotel Name           | Hotel Address        | Rep First Name       | Client First Name    | Award 1 mark for each <u>new</u> entity with correct PKs/FKs |
| Hotel Address        | Hotel Phone #        | Rep Last Name        | Client Last Name     | needed to remove repeating attributes                        |
| Hotel Phone #        | Rep ID               | Rep Phone #          | Client Date of Birth | Max 2 marks                                                  |
| Rep ID               | Rep First Name       |                      |                      |                                                              |
| Rep First Name       | Rep Last Name        | Client Passport #    | Hotel Name           | <u>2NF</u>                                                   |
| Rep Last Name        | Rep Phone #          | Client First Name    | Hotel Address        | Award 1 mark each for <u>new</u> entity with correct PKs     |
| Rep Phone #          |                      | Client Last Name     | Hotel Phone #        | needed to remove partial dependencies; max 5 marks           |
| Excursion #          | Client Passport #*   | Client Date of Birth |                      | Award 1 mark each for correct FK in ClientDate,              |
| Excursion Name       | Arrival Date*        |                      | Rep ID               | ClientExcursion and ExcursionDay entities; max 3 marks       |
| Excursion Cost       | Excursion #          | Client Passport #*   | Rep First Name       | Max 8 marks                                                  |
| Excursion Day        | Excursion Day        | Arrival Date*        | Rep Last Name        |                                                              |
| Excursion Leaves     | Excursion Name       | Excursion #*         | Rep Phone #          | <u>3NF</u>                                                   |
| Excursion Returns    | Excursion Cost       | Excursion Day*       |                      | Award 1 mark for each <u>new</u> entity with correct PKs/FKs |
| Total cost           | Excursion Leaves     |                      | Client Passport #*   | needed to remove transitive dependencies                     |
|                      | Excursion Returns    | Excursion #          | Arrival Date*        | Max 3 marks                                                  |
|                      |                      | Excursion Name       | Excursion #*         |                                                              |
|                      |                      | Excursion Cost       | Excursion Day*       | Max 15 marks                                                 |
|                      |                      |                      |                      |                                                              |
|                      |                      | Excursion #*         | Excursion #          |                                                              |
|                      |                      | Excursion Day        | Excursion Name       |                                                              |
|                      |                      | Excursion Leaves     | Excursion Cost       |                                                              |
|                      |                      | Excursion Returns    |                      |                                                              |
|                      |                      |                      | Excursion #*         |                                                              |
|                      |                      |                      | Excursion Day        |                                                              |
|                      |                      |                      | Excursion Leaves     |                                                              |
|                      |                      |                      | Excursion Returns    |                                                              |

Question 2 Method 2: Repeating group within repeating group at UNF with consolidation at 2NF or 3NF to remove unnecessary entity

| UNF                  | 1NF                  | 2NF                  | 3NF                  | Marking Instructions                                         |
|----------------------|----------------------|----------------------|----------------------|--------------------------------------------------------------|
| Client First Name    | Client Passport #    | Client Passport #*   | Client Passport #*   | UNF                                                          |
| Client Last Name     | Arrival Date         | Arrival Date         | Arrival Date         | Award 1 mark for correct UNF with correct PK; award 1        |
| Client Date of Birth | Client First Name    | Hotel Name           | Hotel Name*          | mark for correct inner and outer repeat                      |
| Age                  | Client Last Name     | Hotel Address        | Rep ID*              | Max 2 marks                                                  |
| Client Passport #    | Client Date of Birth | Hotel Phone #        |                      |                                                              |
| <u>Arrival Date</u>  | Hotel Name           | Rep ID               | Client Passport #    | <u>1NF</u>                                                   |
| Hotel Name           | Hotel Address        | Rep First Name       | Client First Name    | Award 1 mark each <u>new</u> entity with correct PKs/FKs     |
| Hotel Address        | Hotel Phone #        | Rep Last Name        | Client Last Name     | needed to remove repeating attributes                        |
| Hotel Phone #        | Rep ID               | Rep Phone #          | Client Date of Birth | Max 3 marks                                                  |
| Rep ID               | Rep First Name       |                      |                      |                                                              |
| Rep First Name       | Rep Last Name        | Client Passport #    | Hotel Name           | <u>2NF</u>                                                   |
| Rep Last Name        | Rep Phone #          | Client First Name    | Hotel Address        | Award 1 mark for each <u>new</u> entity with correct PKs/FKs |
| Rep Phone #          |                      | Client Last Name     | Hotel Phone #        | needed to remove partial dependencies                        |
| Excursion #          | Client Passport #*   | Client Date of Birth |                      | Max 6 marks                                                  |
| Excursion Name       | Arrival Date*        |                      | Rep ID               |                                                              |
| Excursion Cost       | Excursion #          | Client Passport #*   | Rep First Name       | <u>3NF</u>                                                   |
| Excursion Day        | Excursion Name       | Arrival Date*        | Rep Last Name        | Award 1 mark for each <u>new</u> entity with correct PKs/FKs |
| Excursion Leaves     | Excursion Cost       | Exertsion #*         | Rep Phone #          | needed to remove transitive dependencies                     |
| Excursion Returns    |                      |                      |                      | Max 3 marks                                                  |
| Total Cost           | Client Passport #*   | Excursion #          | Excursion #          |                                                              |
|                      | Arrival Date*        | Excursion Name       | Excursion Name       | Consolidation                                                |
|                      | Excursion #*         | Excursion Cost       | Excursion Cost       | Award 1 mark for removal of unnecessary Client /             |
|                      | Excursion Day        |                      |                      | Excursion entity at 2NF or 3NF                               |
|                      | Excursion Leaves     | Client Passport #*   | Client Passport #*   | Max 1 mark                                                   |
|                      | Excursion Returns    | Arrival Date*        | Arrival Date*        | Max for question 15 marks                                    |
|                      |                      | Excursion #*         | Excursion #*         | •                                                            |
|                      |                      | Excursion Day*       | Excursion Day*       |                                                              |
|                      |                      |                      |                      |                                                              |
|                      |                      | Excursion #*         | Excursion #*         |                                                              |
|                      |                      | Excursion Day        | Excursion Day        |                                                              |
|                      |                      | Excursion Leaves     | Excursion Leaves     |                                                              |
|                      |                      | Excursion Returns    | Excursion Returns    |                                                              |
|                      |                      |                      |                      |                                                              |

Question 2 Method 3: Two separate UNFs with consolidation after 3NF to create single 3NF solution and remove unnecessary entity

| UNF                  | 1NF                  | 2NF                  | 3NF                  | Marking Instructions                                                |
|----------------------|----------------------|----------------------|----------------------|---------------------------------------------------------------------|
| Client First Name    | Client Passport #    | Client Passport #*   | Client Passport #*   | UNF                                                                 |
| Client Last Name     | Arrival Date         | Arrival Date         | Arrival Date         | Award 1 mark for each correct UNF with correct PK and               |
| Client Date of Birth | Client First Name    | Hotel Name           | Hotel Name*          | repeating group                                                     |
| Age                  | Client Last Name     | Hotel Address        | Rep ID*              | Max 2 marks                                                         |
| Client Passport #    | Client Date of Birth | Hotel Phone #        | '                    | 1NF                                                                 |
| Arrival Date         | Hotel Name           | Rep ID               | Client Passport #    | Award 1 mark each <u>new</u> entity with correct PKs/FKs            |
| Hotel Name           | Hotel Address        | Rep First Name       | Client First Name    | needed to remove repeating attributes                               |
| Hotel Address        | Hotel Phone #        | Rep Last Name        | Client Last Name     | Max 4 marks                                                         |
| Hotel Phone #        | Rep ID               | Rep Phone Number     | Client Date of Birth | 2NF                                                                 |
| Rep ID               | Rep First Name       |                      |                      | Award 1 mark for new entity with correct PKs/FKs                    |
| Rep First Name       | Rep Last Name        | Client Passport #    | Hotel Name           | needed to remove partial dependencies; max 4 marks                  |
| Rep Last Name        | Rep Phone Number     | Client First Name    | Hotel Address        | Award 1 mark for correct no change in Excursion entity              |
| Rep Phone #          |                      | Client Last Name     | Hotel Phone Number   | Max 5 marks                                                         |
| Excursion #          | Client Passport #*   | Client Date of Birth |                      | <u>3NF</u>                                                          |
| Excursion Name       | Arrival Date*        |                      | Rep ID               | Award 1 mark for each <u>new</u> entity with correct PKs/FKs        |
| Excursion Day        | Excursion #          | Client Passport #*   | Rep First Name       | needed to remove transitive dependencies                            |
| Excursion Cost       | Excursion Day        | Arrival Date*        | Rep Last Name        | Max 3 marks                                                         |
| Total Cost           | Excursion Name       | Excursion #*         | Rep Phone Number     |                                                                     |
|                      | Excursion Cost       | Excursion Day        |                      | <b>Consolidation</b>                                                |
|                      |                      |                      | Client Passport #*   | Award 1 mark for removal of 2 <sup>nd</sup> Excursion entity at 2NF |
|                      |                      | Excursion #          | Arrival Date*        | or 3NF OR Award 1 Mark for additional FK in                         |
|                      |                      | Excursion Name       | Excursion #*         | ClientDate entity (Excursion Day attribute)                         |
|                      |                      | Excursion Cost       | Excursion Day*       | Max 1 mark.                                                         |
|                      |                      |                      |                      |                                                                     |
| Excursion #          | Excursion #          | Excursion #          | Excursion #          | Max for question 15 marks                                           |
| Excursion Name       | Excursion Name       | Excursion Name       | Excursion Name       |                                                                     |
| Excursion Cost       | Excursion Cost       | Excursion Cost       | Excursion Cost       |                                                                     |
| Excursion Day        |                      |                      |                      |                                                                     |
| Excursion Leaves     | Excursion #*         | Excursion #*         | Excursion #*         |                                                                     |
| Excursion Returns    | Excursion Day        | Excursion Day        | Excursion Day        |                                                                     |
|                      | Excursion Leaves     | Excursion Leaves     | Excursion Leaves     |                                                                     |
|                      | Excursion Returns    | Excursion Returns    | Excursion Returns    |                                                                     |

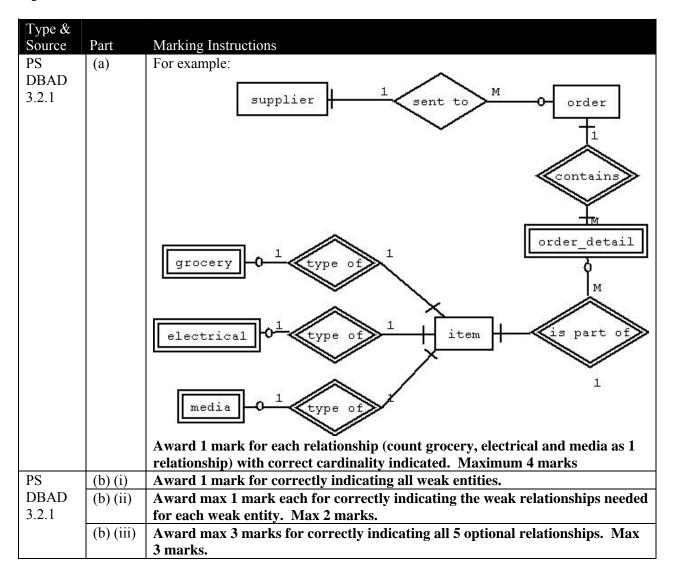

| Type & Source | Part | Marking Instructions                                     |          |           |           |        |      |  |
|---------------|------|----------------------------------------------------------|----------|-----------|-----------|--------|------|--|
| PS            |      | For example:                                             |          |           |           |        |      |  |
| DBAD<br>3.3.1 |      | Events                                                   | Customer | Contact   | Booking   | Item   | Menu |  |
|               |      | New customers registers                                  | C        |           |           |        |      |  |
|               |      | Existing customer details checked                        | R        |           |           |        |      |  |
|               |      | Existing customer details updated                        | M        |           |           |        |      |  |
|               |      | Website booking                                          | (R)      | С         | C         | С      | R    |  |
|               |      | Telephone booking                                        | (R)      |           | С         | С      | R    |  |
|               |      | Calculate deposit and notify customer                    | R        | R         | R         | R      | R    |  |
|               |      | Payment of full deposit / Prov Confirm                   | (R)      | (R)       | M         | (R)    | (R)  |  |
|               |      | Non payment of deposit after 1 month                     |          |           | D         | D      |      |  |
|               |      | Adjust number guests                                     |          |           | M         |        |      |  |
|               |      | Adjust number of servings                                |          |           |           | M      |      |  |
|               |      | Cancel booking                                           |          |           | D         | D      |      |  |
|               |      | Award max of 6 marks as follows:                         |          |           |           |        |      |  |
|               |      | Award 6 marks for correct recording of all 10 events     |          |           |           |        |      |  |
|               |      | Award 5 marks for correct recording of                   |          |           |           |        |      |  |
|               |      | Award 4 marks for correct recording of any 6 or 7 events |          |           |           |        |      |  |
|               |      | Award 3 marks for correct recording of any 4 or 5 events |          |           |           |        |      |  |
|               |      | Award 2 marks for correct recording of any 2 or 3 events |          |           |           |        |      |  |
|               |      | Award 1 marks for correct recording of                   |          |           |           |        |      |  |
|               |      | Note: events marked (R) do not need to                   | appear i | in candio | late's so | lution |      |  |

| Type &      |      |                                                                                                    |
|-------------|------|----------------------------------------------------------------------------------------------------|
| Source      | Part | Marking Instructions                                                                                                    |
| PS          |      | For example:                                                                                                    |
| DBAD<br>3.4 |      | Seller seller registration sell missing                                                                                                    |
|             |      | layer form layer set 103 requirements                                                                                                    |
|             |      | buyer buyer to some 13 requiences                                                                                                    |
|             |      | de the layer details processing to soneyor                                                                                                    |
|             |      | seller Zaiphills landing someyor                                                                                                    |
|             |      | Award max 9 marks as follows: Award 1 mark for all 3 correct data flows for seller registration process Award 1 mark for all 3 correct data flows for buyer registration process Award 1 mark for 2 correct data flows between buyer entity and buyer notification process |
|             |      | Award 1 mark for each correct data flow between data stores and buyer notification process (max 3 marks)  Award 1 mark for data flow between surveyor data store and offer process Award 1 mark for 2 correct data flows between surveyor entity and offer                 |
|             |      | process Award 1 mark for all 3 correct data flows between buyer and seller entities and offer process                                                                                                    |

| TD 0          |          |                                                                                         |
|---------------|----------|-----------------------------------------------------------------------------------------|
| Type & Source | Part     | Marking Instructions                                                                    |
| KU            | (a)      | For example:                                                                            |
| ISI           | (4)      | Example of good practice – font size can be easily adjusted for visitors to the site    |
| 4.3.5         |          | with bad eyesight                                                                       |
| 1.5.5         |          | Example of bad practice – site contains video and/or audio clips without a written      |
|               |          | script that hard-of-hearing visitors can read as an alternative to viewing the video/   |
|               |          | listening to the audio                                                                  |
|               |          | Award 1 mark for relevant example of good practice; award 1 mark for                    |
|               |          | relevant example of bad practice. Max 2 marks.                                          |
| KU            | (b)      | For example:                                                                            |
| ISI           | (-)      | Characteristics – users are inexperienced in finding their way around a website         |
| 3.2           |          | Needs – clearly labelled/identified links with audio cues, no dead ends                 |
|               |          | Award 1 mark for accurate description of characteristics; award 1 mark for              |
|               |          | accurate description of needs. Max 2 marks.                                             |
| PS            | (c)      | For example:                                                                            |
| ISI           |          | Syntax – this refers to the method used to issue an instruction. In this situation, two |
| 1.4           |          | different methods of navigating to a new page are provided: clicking a hyperlink or     |
| 1             |          | hovering over a hotspot.                                                                |
|               |          | Semantics – this refers to the meaning of an instruction. In this situation, both sets  |
|               |          | of syntax lead to the same result: the children navigate to the selected page.          |
|               |          | Award 1 mark for description of syntax that refers to the example provided;             |
|               |          | award 1 mark for description of semantics that refers to the example provided.          |
|               |          | Max 2 marks.                                                                            |
| PS            | (d) (i)  | For example:                                                                            |
| ISI           | (-)()    | Time to learn – developers can measure how long it takes the children to learn to       |
| 4.2.1         |          | perform a particular task using the website unassisted. If time to learn is considered  |
|               |          | to be unacceptably long, user interactions would be simplified to increase              |
|               |          | accessibility for the children.                                                         |
|               |          | Award 1mark for accurate description of how time to learn could be used to              |
|               |          | provide feedback to the developers; award 1 mark each for explanation of how            |
|               |          | the feedback would be used by the developers to develop a usable website.               |
|               |          | Max 2 marks.                                                                            |
| PS            | (d) (ii) | For example:                                                                            |
| ISI           |          | User retention of commands of commands over time – developers can ask a child to        |
| 4.2.4         |          | repeat a task that has been already been carried out successfully and measure the       |
|               |          | number operations that have been remembered from previously. If the figure is           |
|               |          | considered to be too low, steps can be taken to simplify the interface in order to      |
|               |          | increase the child's ability to remember how to perform the task.                       |
|               |          | Award 1mark for accurate description of how user retention of commands                  |
|               |          | over time could be used to provide feedback to the developers; award 1 mark             |
|               |          | each for explanation of how the feedback would be used by the developers to             |
|               |          | develop a usable website. Max 2 marks.                                                  |
| KU            | (e)      | For example:                                                                            |
| ISI           |          | Surveys are completed by the researcher/developer whereas questionnaires are            |
| 4.4.1,        |          | completed by the user – in this case, young children. Surveys would be more             |
| 4.4.2         |          | appropriate because the children may not be able to read the questions on the           |
|               |          | questionnaire and may not be able to write their own responses.                         |
|               |          | Award 1 mark for comparison in terms of method of completion; award 1                   |
|               |          | mark for justification of surveys for this situation. Max 2 marks.                      |

| Type & |          |                                                                                        |
|--------|----------|----------------------------------------------------------------------------------------|
| Source | Part     | Marking Instructions                                                                   |
| PS     | (a)      | Adaptive interface: "hit" area is enlarged                                             |
| ISI    |          | Predictive text: anticipates letter most likely to be typed                            |
| 2.2.1, |          | Award 1 mark each. Max 2 marks.                                                        |
| 2.2.2  |          |                                                                                        |
| KU     | (b)      | For example:                                                                           |
| ISI    |          | Development of high speed wireless communications                                      |
| 1.1    |          | Miniaturisation of high capacity of memory                                             |
|        |          | Development of streaming technology                                                    |
|        |          | Development of high speed processors                                                   |
|        |          | Award 1 mark each for any 2 technological development relevant to the iMP3             |
|        |          | device. Max 2 marks                                                                    |
| KU     | (c) (i)  | For example:                                                                           |
| ISI    |          | Hand-drawn storyboard or hand sketch of screen layout.                                 |
| 3. 6   |          | Low fidelity prototypes are used by developers to gather feedback from users           |
|        |          | regarding the usability of the interface at an early stage of the interface design.    |
|        |          | During usability testing, a member of the development team acts as the computer,       |
|        |          | changing screens, vocalising error messages, etc.                                      |
|        |          | Award 1 mark for any correct suggestion of low fidelity prototype; award 1             |
|        |          | mar for accurate description of use made of such a prototype. Max 2 marks.             |
| KU     | (c) (ii) | For example:                                                                           |
| DBAD   |          | RAD tools allow the developer to create a screen layout quickly using pre-defined      |
| 4.1.4  |          | interface controls. As a result, the prototype is much closer to the actual product in |
|        |          | look and feel.                                                                         |
| D.C.   | (1) (1)  | Award 1 mark each for any 2 clear points. Max 2 marks.                                 |
| PS     | (d) (i)  | Eye tracking.                                                                          |
| ISI    | (1) (1)  | Award 1 mark                                                                           |
| 4.1.4  | (d) (ii) | For example:                                                                           |
|        |          | The screen of the iMP3 is too small to accurately track eye movement.                  |
| ****   |          | Award 1 mark for appropriate justification                                             |
| KU     | (e)      | For example:                                                                           |
| DBIT   |          | A user guide describes how to use the features of the system. It is written for end    |
| 4.1    |          | users of the system and avoids technical jargon                                        |
|        |          | System design documentation is used as a means of communication between all            |
|        |          | members of the development team. It explains what the system was designed to do        |
|        |          | and how the system was developed. It also describes every aspect of the system. It     |
|        |          | is used by the maintenance team who carry out maintenance tasks.                       |
|        |          | Award 1 mark for accurate description of user guide; award 1 mark for                  |
|        |          | accurate description of system design documentation. Max 2 marks.                      |

| T 9-          |      |                                                                                       |
|---------------|------|---------------------------------------------------------------------------------------|
| Type & Source | Part | Marking Instructions                                                                  |
| PS            | (a)  | For example:                                                                          |
| ISI           | (")  | Mode – graphical                                                                      |
| 1.3           |      | Methods of input/output – card reader, touch screen, printer, keypad/keyboard         |
| 1.5           |      | Award 1 mark for mode; award 1 mark for methods of input/output. Max 2                |
|               |      | marks.                                                                                |
| KU            | (b)  | Design Foundation                                                                     |
| ISI           |      | During design foundation, the layout, visual design and overall navigation of the     |
| 3.1           |      | screens are planned using the key screen – in this case, the welcome screen.          |
|               |      | Award 1 mark for correct stage; award 1 mark for appropriate justification.           |
|               |      | Max 2 marks.                                                                          |
| PS            | (c)  | See next page for sample solution                                                     |
| ISI           |      | array ray                                                                             |
| 3.5           |      | Correct state transition diagram should show 7 states/screens with 18 transitions/    |
|               |      | events. (20 transitions including print options)                                      |
|               |      | Award maximum of 10 marks as follows:                                                 |
|               |      | All 20 transitions correctly indicated – award 10 marks                               |
|               |      | 18 / 19 transitions correctly indicated – award 9 marks                               |
|               |      | 16 / 17 transitions correctly indicated – award 8 marks                               |
|               |      | 14 / 15 transitions correctly indicated – award 7 marks                               |
|               |      | 12/13 transitions correctly indicated – award 6 marks                                 |
|               |      | 10 / 11 transitions correctly indicated – award 5 marks                               |
|               |      | 8 / 7 transitions correctly indicated – award 4 marks                                 |
|               |      | 6 / 5 transitions correctly indicated – award 3 marks                                 |
|               |      | 4/3 transitions correctly indicated – award 2 marks                                   |
|               |      | 2 transitions correctly indicated – award 1 mark                                      |
|               |      | 1 / 0 transitions correctly indicated – award 0 marks                                 |
| KU            | (d)  | For example, walkthrough:                                                             |
| ISI           |      | A developer adopts the role of an ordinary users and works through a list of typical  |
| 4.3.1         |      | tasks. At each stage, the developer considers how difficult it is for the user to     |
| 4.3.2         |      | identify and operate the relevant interface control and how clearly the system        |
|               |      | provides feedback to the user. Role of developer is to anticipate where difficulties  |
|               |      | will arise of users so that these difficulties can be resolved before user testing is |
|               |      | carried out.                                                                          |
|               |      | Award 1 mark for accurate description of role of developer; award 1 mark for          |
|               |      | accurate description of purpose of walkthrough. Max 2 marks.                          |
|               |      | For example, heuristic evaluation:                                                    |
|               |      | The developers and evaluator would agree on the criteria to be evaluated. The         |
|               |      | evaluator would then examine the aspects of the kiosk interface that have been        |
|               |      | agreed and provide feedback to the developers. The feedback is in the form of a list  |
|               |      | of usability problems in the interface with references to the criteria that were      |
|               |      | violated by the proposed design.                                                      |
|               |      | Award 1 mark for description of use made of agreed criteria; award 1 mark             |
|               |      | for accurate description of heuristic evaluation. Max 2 marks.                        |

Question 8(c) State transition Diagram

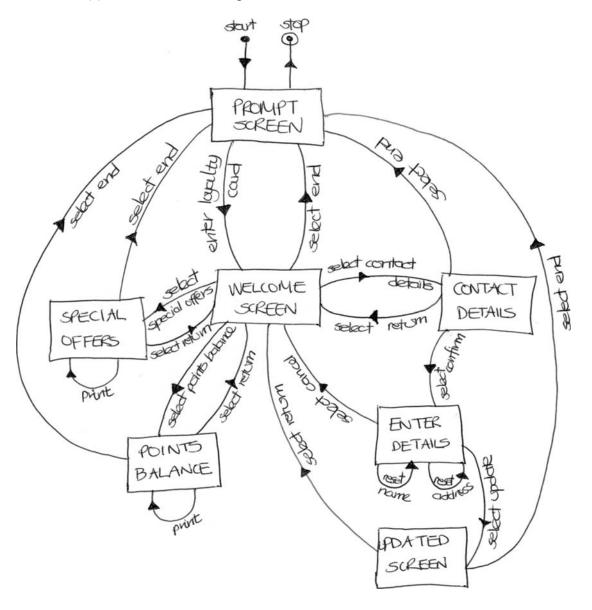

| Type &  |                                                               |                                                                                       |                                                                                        |                     |                        |                |  |
|---------|---------------------------------------------------------------|---------------------------------------------------------------------------------------|----------------------------------------------------------------------------------------|---------------------|------------------------|----------------|--|
| Source  | Part                                                          | Marking Instruc                                                                       | etions                                                                                 |                     |                        |                |  |
| PS      |                                                               |                                                                                       |                                                                                        |                     |                        |                |  |
|         | (a)                                                           |                                                                                       | For example:                                                                           |                     |                        |                |  |
| ISI     |                                                               |                                                                                       | With a command and control system, the driver can issue verbal instructions and the    |                     |                        |                |  |
| 2.2.2   |                                                               |                                                                                       | device will react to the instructions by executing the required operation/task. This   |                     |                        |                |  |
|         |                                                               |                                                                                       |                                                                                        | cause the driver ca |                        | vice whilst    |  |
|         |                                                               | driving without                                                                       | having to take his                                                                     | s/her hands off the | e steering wheel.      |                |  |
|         |                                                               | Award 1 mark                                                                          | each for accura                                                                        | te explanation of   | command and            | control; award |  |
|         |                                                               |                                                                                       |                                                                                        | opriateness for th  |                        |                |  |
| PS      | (b)                                                           | For example:                                                                          | * **                                                                                   | •                   |                        |                |  |
| ISI     | (-)                                                           |                                                                                       | satisfaction provi                                                                     | des feedback to the | ne develoners abo      | out whether or |  |
| 4.5     |                                                               |                                                                                       |                                                                                        | levice, whether or  |                        |                |  |
| 4.5     |                                                               |                                                                                       |                                                                                        | or not users wou    |                        |                |  |
|         |                                                               |                                                                                       |                                                                                        | feedback is impor   |                        |                |  |
|         |                                                               |                                                                                       |                                                                                        |                     |                        |                |  |
|         |                                                               |                                                                                       | o the device to en                                                                     | sure that the Ta-T  | a maintains its si     | nare of the    |  |
|         |                                                               | market.                                                                               |                                                                                        |                     |                        |                |  |
|         |                                                               |                                                                                       |                                                                                        | nt criteria (crite  |                        |                |  |
|         |                                                               |                                                                                       |                                                                                        | 1 mark for expla    | nation of the im       | portance to    |  |
|         |                                                               | GPS Ltd. Max                                                                          | x 2 marks.                                                                             |                     |                        |                |  |
| PS      | (c) (i)                                                       | Perfective main                                                                       |                                                                                        |                     |                        |                |  |
| DBIT4.3 |                                                               | Award 1 mark                                                                          |                                                                                        |                     |                        |                |  |
| PS      | (c) (ii)                                                      | For example:                                                                          | For example:                                                                           |                     |                        |                |  |
| ISI     |                                                               | The tester asks the user questions as to how screens are being interpreted and so on. |                                                                                        |                     |                        |                |  |
| 4.1.3   |                                                               | This is a suitable technique for usability testing of this application because the    |                                                                                        |                     |                        |                |  |
|         |                                                               | developer can ask questions that are specific to the features of the upgrade and so   |                                                                                        |                     |                        |                |  |
|         |                                                               | get focussed feedback from the tester.                                                |                                                                                        |                     |                        |                |  |
|         |                                                               | Alternatively:                                                                        |                                                                                        |                     |                        |                |  |
|         |                                                               |                                                                                       | The tester asks the user questions as to how screens are being interpreted and so on.  |                     |                        |                |  |
|         |                                                               |                                                                                       | This is not a suitable technique for usability testing because it could cause conflict |                     |                        |                |  |
|         |                                                               | with the command and control nature of the device.                                    |                                                                                        |                     |                        |                |  |
|         |                                                               |                                                                                       | Award 1 mark for accurate description of technique; award 1 mark for                   |                     |                        |                |  |
|         |                                                               | description of its suitability in this situation. Max 2 marks.                        |                                                                                        |                     |                        |                |  |
| PS      | (d)                                                           | For example:                                                                          | its suitability in t                                                                   | mis situation. 1vi  | ux 2 mui ks.           |                |  |
| DBAD    | (u)                                                           | Attribute                                                                             | Туре                                                                                   | Size                | Validation             | Index/Key      |  |
|         |                                                               | Category                                                                              | Text                                                                                   | 20                  | v arranton             | maca/rey       |  |
| 3.2.2   |                                                               | Name                                                                                  | Text                                                                                   | 30                  |                        |                |  |
|         |                                                               | Longitude                                                                             | Number                                                                                 | N/A                 | >= -180 and <=<br>+180 | Yes (PK)       |  |
|         |                                                               | Latitude                                                                              | Number                                                                                 | N/A                 | >= -90 and <= +90      | Yes (PK)       |  |
|         |                                                               | Last updated                                                                          | Date/Time                                                                              | N/A                 |                        | ` ′            |  |
|         | Award max 2 marks for correct type/size; deduct 1 mark for ea |                                                                                       |                                                                                        |                     |                        | ch             |  |
|         |                                                               | error/omission (up to max 2 deductions). Award 1 mark for correct PK;                 |                                                                                        |                     |                        |                |  |
|         |                                                               |                                                                                       |                                                                                        |                     |                        | ,              |  |
|         | <u> </u>                                                      | award 1 mark for correct validation. Max 4 marks.                                     |                                                                                        |                     |                        |                |  |

#### Question 9 – continued

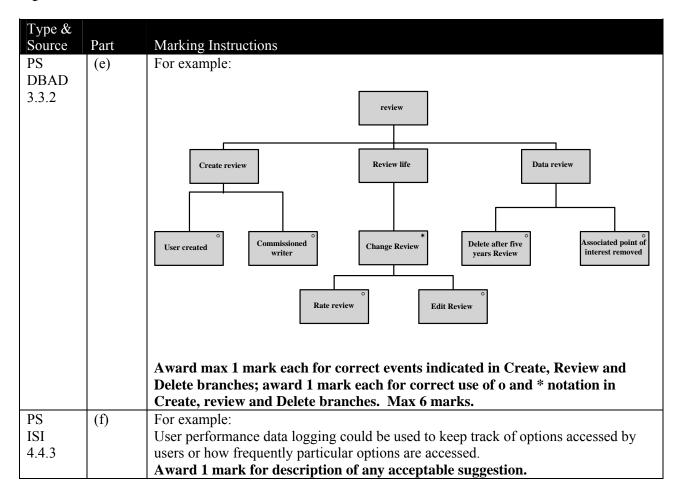

| Type & Source      | Part | Marking Instructions                                                                                                    |
|--------------------|------|----------------------------------------------------------------------------------------------------|
| KU<br>ODB<br>1.1.1 | (a)  | For example: Software tools that allow a website manager, and others who contribute to website content, who may not know HTML, to manage the creation, modification, and removal of content from a website.  Award 1 mark for correct description of purpose of content management software; award 1 mark for accurate description of the users of content management software. Max 2 marks.                                                                                                    |
| KU<br>ODB<br>1.1.1 | (b)  | For example: Automated templates are provided that can be automatically applied to new and existing content, creating one central place to change the look across all content on the site.  The website content is stored separately from the visual presentation, making it easier and quicker to edit and manipulate the website content.  Regular upgrades to the content management system ensure that the system meets current web standards. These updates are easily installed over the existing website.  Note that other answers are possible including: No HTML experience required, workflow features enable website administrator to easily keep track of what is being updated and by whom, administrator can approve content, different levels of user access can be granted  Award 1 mark each for accurate description of any 3 relevant benefits of content management systems. Max 3 marks |

| Type &    |            |                                                                                                    |
|-----------|------------|----------------------------------------------------------------------------------------------------|
| Source    | Part       | Marking Instructions                                                                                                    |
| KU        | (a)        | For example:                                                                                                    |
| ODB       |            | Information stored about existing customers can be analysed to enhance the                                                                                                    |
| 1.1.2     |            | relationship that the company has with these customers. Customers can then be sent                                                                                                    |
|           |            | targeted marketing literature.                                                                                                    |
|           |            | Other answers are acceptable including descriptions of customer history, up-                                                                                                    |
|           |            | selling and cross-selling.                                                                                                    |
|           |            | Award 1 mark for accurate description of any relevant use made of customer                                                                                                    |
|           |            | relationship management.                                                                                                    |
| KU        | (b) (i)    | For example:                                                                                                    |
| ODB       |            | Action attribute – this identifies the address / name of the script that will receive the                                                                                                    |
| 4.3       |            | data entered                                                                                                    |
|           |            | Method attribute – this identifies how the data will be transmitted (GET / POST)                                                                                                    |
|           |            | Award 1 mark for correct description of action attribute; award 1 mark for                                                                                                    |
|           | 4 > 4 +    | correct description of method attribute. Max 2 marks.                                                                                                    |
| PS        | (b) (ii)   | For example:                                                                                                    |
| ODB       |            | <pre><input name="customer_name" type="text" value="Enter first name followed by&lt;/pre&gt;&lt;/td&gt;&lt;/tr&gt;&lt;tr&gt;&lt;td&gt;4.2, 4.3&lt;/td&gt;&lt;td&gt;&lt;/td&gt;&lt;td&gt;surname"/></pre> |
|           |            | Award 1 mark for correct type attribute; award 1 mark for correct name                                                                                                    |
| DC        | (1 ) (''') | attribute; 1 mark for correct vale attribute. Max 3 marks.                                                                                                    |
| PS<br>ODB | (b) (iii)  | For example:                                                                                                    |
|           |            | SBUTTON name="submit" type="submit"> A yeard 1 month for connect type                                                                                                    |
| 4.2, 4.3  |            | Award 1 mark for correct name attribute; award 1 mark for correct type attribute. Max 2 marks.                                                                                                    |
| KU        | (c) (i)    | For example:                                                                                                    |
| ODB       | (0) (1)    | Transaction standardisation is needed to ensure that data is transmitted in a format                                                                                                    |
| 1.3       |            | that is common to all parties involved in the exchange of electronic data. Without                                                                                                    |
| 1.5       |            | an agreed set of standards, it would not be possible for GorgeousGifts to ensure that                                                                                                    |
|           |            | date is compatible with data being transmitted / received from any of its suppliers.                                                                                                    |
|           |            | Award 1 mark for explanation of use made of common data format; award 1                                                                                                    |
|           |            | mark for explanation of importance of compatibility. Max 2 marks.                                                                                                    |
| KU        | (c) (ii)   | For example:                                                                                                    |
| ODB       | (-) (-)    | By subscribing to a VAN, GorgeousGifts can make use of the communications                                                                                                    |
| 1.3       |            | facilities provided by a large private company and thereby avoid the need to setup                                                                                                    |
|           |            | and maintain their own private network. The use of VANs has made it                                                                                                    |
|           |            | economically possible for small companies such as GorgeousGifts to participate in                                                                                                    |
|           |            | EDI.                                                                                                    |
|           |            | Award 1 mark for accurate description of use made of VANs by                                                                                                    |
|           |            | GorgeousGifts; award 1 mark for explanation of benefit of VANs to                                                                                                    |
|           |            | GorgeousGifts. Max 2 marks.                                                                                                    |

| Type & Source | Part | Marking Instructions                                                                  |
|---------------|------|---------------------------------------------------------------------------------------|
| PS            | (a)  | For example:                                                                          |
| ODB           |      | Select DB table properties                                                            |
| 2.2, 4.1      |      | Amend type from drop-down list (or similar)                                           |
|               |      | Enter size or select from drop-down list                                              |
|               |      | Save changes                                                                          |
|               |      | Award 2 marks for full description that is accurate; award max 1 mark for             |
|               |      | partial solution. Max 2 marks.                                                        |
| PS            | (b)  | For example:                                                                          |
| ODB           |      | Server-based database management tool would be used to:                               |
| 2.2           |      | • execute the SQL query needed to retrieve the record from the <i>comicbook</i> table |
|               |      | • extract the row information                                                         |
|               |      | leave author details unchanged                                                        |
|               |      | • leave comic ID and title details unchanged                                          |
|               |      | • execute the SQL code needed to update artist and price details                      |
|               |      | Award 1 mark for accurate description of each step required. Max 5 marks.             |
| KU            | (c)  | For example:                                                                          |
| DBAD          |      | The RAD tools allow the user interface to be created visually rather than by          |
| 4.1.4         |      | generating the underlying code by hand. This visual creation reduces the              |
|               |      | development time.                                                                     |
|               |      | Commonly used coding routines such as those to handle database connectivity are       |
|               |      | created using wizards and helps further reducing the level of hand coding and the     |
|               |      | development time needed.                                                              |
|               |      | Award 1 mark each for any 2 valid points. Max 2 marks.                                |
| KU            | (d)  | For example:                                                                          |
| DBIT          |      | A user guide describes how to use the features of the system. It is written for end   |
| 4.1           |      | users of the system and avoids technical jargon                                       |
|               |      | System design documentation is used as a means of communication between all           |
|               |      | members of the development team. It explains what the system was designed to do       |
|               |      | and how the system was developed. It also describes every aspect of the system. It    |
|               |      | is used by the maintenance team who carry out maintenance tasks.                      |
|               |      | Award 1 mark for accurate description of user guide; award 1 mark for                 |
|               |      | accurate description of system design documentation. Max 2 marks.                     |

| Type &   |          |                                                                  |                       |  |  |  |  |  |
|----------|----------|------------------------------------------------------------------|-----------------------|--|--|--|--|--|
| Source   | Part     | Marking Instructions                                             |                       |  |  |  |  |  |
| KU       | (a) (i)  | DML                                                              |                       |  |  |  |  |  |
| ODB      |          | Data is to be removed from the table so the use of DELETE is rec | quired, a DML         |  |  |  |  |  |
| 3.1, 3.2 |          | statement                                                        |                       |  |  |  |  |  |
| ,        |          | Award 1 mark for correct choice; award 1 mark for a correct      | explanation.          |  |  |  |  |  |
|          |          | Max 2 marks.                                                     | •                     |  |  |  |  |  |
| PS       | (a) (ii) | DELETE (FROM) photograph                                         | award 1 mark          |  |  |  |  |  |
| ODB      |          | WHERE title="My House"                                           | award 1 mark          |  |  |  |  |  |
| 3.1      |          | (alternatives include photograph number = "103" and price = "    | £3.50" but <u>not</u> |  |  |  |  |  |
|          |          | Assignment ID= "1")                                              |                       |  |  |  |  |  |
|          |          | Max 2 marks.                                                     |                       |  |  |  |  |  |
| PS       | (b)      | SELECT Assignment.[Assignment ID], Assignment.Location,          |                       |  |  |  |  |  |
| ODB      |          | Photograph.[Photograph Number]                                   |                       |  |  |  |  |  |
| 3.2      |          | FROM Assignment, Photograph                                      | award 1 mark          |  |  |  |  |  |
|          |          | WHERE Assignment.[Assignment ID] = Photograph.[Assignment        | t ID]award 1 mark     |  |  |  |  |  |
|          |          | ORDER BY Assignment.Location                                     |                       |  |  |  |  |  |
|          |          | <u>OR</u>                                                        |                       |  |  |  |  |  |
|          |          | ORDER BY Assignment.AssignmentID DESC                            | award 1 mark          |  |  |  |  |  |
|          |          |                                                                  |                       |  |  |  |  |  |
|          |          | Note: Accept ORDER BY AssignmentID DESC AND Location A           | SC but NOT            |  |  |  |  |  |
|          |          | ORDER BY [Photograph Number]                                     |                       |  |  |  |  |  |
|          |          |                                                                  |                       |  |  |  |  |  |
|          |          | (alternative solution possible using INNER JOIN)                 |                       |  |  |  |  |  |
|          |          |                                                                  |                       |  |  |  |  |  |
|          |          | Max 3 marks                                                      |                       |  |  |  |  |  |
| PS       | (c)      | SELECT * From Assignment                                         | award 1 mark          |  |  |  |  |  |
| ODB      |          | WHERE Location LIKE "Du*"                                        |                       |  |  |  |  |  |
| 3.2      |          | <u>OR</u>                                                        |                       |  |  |  |  |  |
|          |          | WHERE Location LIKE "Dundee" OR Location LIKE "Dumfrie           |                       |  |  |  |  |  |
|          |          | LIKE "Dumbarton"                                                 | award 1 mark          |  |  |  |  |  |
|          |          | Max 2 marks.                                                     |                       |  |  |  |  |  |
| KU       | (d)      | For example:                                                     |                       |  |  |  |  |  |
| ODB      |          | Description could include summary of following features -        |                       |  |  |  |  |  |
| 1.1.3    |          | • Use of web-software to set up on-line store                    |                       |  |  |  |  |  |
|          |          | • Use of checkout/cart feature                                   |                       |  |  |  |  |  |
|          |          | Secure payment facilities                                        |                       |  |  |  |  |  |
|          |          | Catalogue search facility                                        |                       |  |  |  |  |  |
|          |          | Other answers acceptable                                         |                       |  |  |  |  |  |
|          |          | Award 1 mark each for accurate description of any 2 features     | s of e-commerce       |  |  |  |  |  |
|          |          | platforms; award 0 marks for simply naming features. Max 2       |                       |  |  |  |  |  |
| PS       | (e) (i)  | SELECT MIN(price)                                                | award 1 mark          |  |  |  |  |  |
| ODB      |          | FROM Photograph                                                  | award 1 mark          |  |  |  |  |  |
| 3.2      |          | Max 2 marks.                                                     |                       |  |  |  |  |  |
| PS       | (e) (ii) | For example:                                                     |                       |  |  |  |  |  |
| ODB      |          | \$querytext = "SELECT MIN(price) FROM Photograph"                | award 1 mark          |  |  |  |  |  |
| 4.1      |          | \$result = mysql_query (\$querytext);                            | award 1 mark          |  |  |  |  |  |
|          |          | Award 2 marks                                                    |                       |  |  |  |  |  |

| Type &                                                               | 5        |                                               |                                                                      |                     |                      |                 |  |  |  |
|----------------------------------------------------------------------|----------|-----------------------------------------------|----------------------------------------------------------------------|---------------------|----------------------|-----------------|--|--|--|
| Source                                                               | Part     | Marking Instruc                               | ctions                                                               |                     |                      |                 |  |  |  |
| PS                                                                   | (a) (i)  | For example:                                  | For example:                                                         |                     |                      |                 |  |  |  |
| ODB                                                                  |          | *                                             | Wider development opportunities since a greater number of developers |                     |                      |                 |  |  |  |
| 1.2                                                                  |          |                                               |                                                                      |                     |                      |                 |  |  |  |
| 1.2                                                                  |          | involved in the project at no cost to company |                                                                      |                     |                      |                 |  |  |  |
|                                                                      |          | Possible loss of revenue since no income      |                                                                      |                     |                      |                 |  |  |  |
|                                                                      |          | <ul> <li>Potential in</li> </ul>              | crease in public a                                                   | awareness of the c  | company due to in    | creased number  |  |  |  |
|                                                                      |          | of users                                      |                                                                      |                     |                      |                 |  |  |  |
|                                                                      |          | Other valid                                   |                                                                      |                     |                      |                 |  |  |  |
|                                                                      |          |                                               | anch for any 2                                                       | valid points with   | annranriata iust     | tification May  |  |  |  |
|                                                                      |          | 2 marks.                                      | cach for any 2                                                       | vanu pomis with     | appi opi iate just   | inication. Max  |  |  |  |
| PS                                                                   | (a) (ii) | For example:                                  |                                                                      |                     |                      |                 |  |  |  |
| ODB                                                                  | (a) (11) |                                               | :                                                                    |                     |                      | _ :             |  |  |  |
|                                                                      |          |                                               |                                                                      | pers could that ma  | ly result in the on- | -going          |  |  |  |
| 1.2                                                                  |          | _                                             | nt of additional fe                                                  |                     |                      |                 |  |  |  |
|                                                                      |          | <ul> <li>Main applie</li> </ul>               | cation and upgrad                                                    | les available at no | cost                 |                 |  |  |  |
|                                                                      |          | Possibility                                   | of increased custo                                                   | omer support avai   | lable from wider     | community of    |  |  |  |
|                                                                      |          | -                                             | re prepared to sh                                                    | * *                 |                      |                 |  |  |  |
|                                                                      |          |                                               |                                                                      | educed security /   | noggibility of incr  | eased sacurity  |  |  |  |
|                                                                      |          |                                               | i conceins over i                                                    | educed security /   | possibility of file  | eased security  |  |  |  |
|                                                                      |          | threats                                       |                                                                      |                     |                      |                 |  |  |  |
|                                                                      |          | • Other valid                                 |                                                                      |                     |                      |                 |  |  |  |
|                                                                      |          | Award 1 mark                                  | each for any 2                                                       | valid points with   | appropriate just     | tification. Max |  |  |  |
|                                                                      |          | 2 marks.                                      |                                                                      |                     |                      |                 |  |  |  |
| PS                                                                   | (b) (i)  | Perfective main                               | tenance                                                              |                     |                      |                 |  |  |  |
| DBIT                                                                 | (-)()    | Award 1 mark                                  |                                                                      |                     |                      |                 |  |  |  |
| 4.3                                                                  |          |                                               | •                                                                    |                     |                      |                 |  |  |  |
| PS                                                                   | (b) (ii) | Ear ayamala y                                 | ina DIID.                                                            |                     |                      |                 |  |  |  |
|                                                                      | (b) (ii) | For example, us                               |                                                                      |                     | 1                    |                 |  |  |  |
| ODB                                                                  |          |                                               | sq1_connect(                                                         | 'geotata.co         | .uk', 'tatau         | ser',           |  |  |  |
| 2.1, 4.1                                                             |          | 'gpsltd');                                    |                                                                      |                     |                      |                 |  |  |  |
|                                                                      |          | \$db_selecte                                  | ed = mysql_s                                                         | select_db('ge       | eoinfosys',          | \$link);        |  |  |  |
|                                                                      |          |                                               |                                                                      |                     |                      |                 |  |  |  |
|                                                                      |          | For example, us                               | sing ASP:                                                            |                     |                      |                 |  |  |  |
|                                                                      |          | <%                                            |                                                                      |                     |                      |                 |  |  |  |
|                                                                      |          | set conn=Se                                   | erver.Create                                                         | Object("ADOI        | DB.Connectio         | n")             |  |  |  |
|                                                                      |          | conn.Provid                                   | der="Microso                                                         | ft.Jet.OLED         | 3.4.0"               |                 |  |  |  |
|                                                                      |          | conn.Open                                     | c:/webdata/                                                          | geoinfosys.r        | ndb"                 |                 |  |  |  |
|                                                                      |          | %>                                            | ,                                                                    | 3                   |                      |                 |  |  |  |
|                                                                      |          | 1 *                                           | for correct core                                                     | er connection; a    | ward 1 mark for      | correct DR      |  |  |  |
|                                                                      |          | selection. Max                                |                                                                      | ci connection, a    | waru i mark ioi      | correct DD      |  |  |  |
| DC                                                                   | (-)      |                                               | ∠ maiks.                                                             |                     |                      |                 |  |  |  |
| PS                                                                   | (c)      | For example:                                  | T                                                                    |                     | X7 1: 1 7:           | T 1 /IV         |  |  |  |
| DBAD                                                                 |          | Attribute                                     | Type<br>Text                                                         | Size 20             | Validation           | Index/Key       |  |  |  |
| 3.2.2                                                                |          | Category<br>Name                              | Text                                                                 | 30                  |                      |                 |  |  |  |
|                                                                      |          | Longitude                                     | Number                                                               | N/A                 | >= -180 and <=       | Yes (PK)        |  |  |  |
|                                                                      |          |                                               |                                                                      | 27/4                | +180                 | , ,             |  |  |  |
|                                                                      |          | Latitude                                      | Number                                                               | N/A                 | >= -90 and <= +90    | Yes (PK)        |  |  |  |
|                                                                      |          | Last updated                                  | Date/Time                                                            | N/A                 | 41 10                | 1 '             |  |  |  |
| Award max 2 marks for correct type/size; deduct 1 mark for each erro |          |                                               |                                                                      |                     |                      |                 |  |  |  |
| omission (up to max 2 deductions). Award 1 mark for correct PK; av   |          |                                               |                                                                      |                     |                      | 'K; award 1     |  |  |  |
|                                                                      |          | mark for corre                                | mark for correct validation. Max 4 marks.                            |                     |                      |                 |  |  |  |

#### **Question 14 – continued**

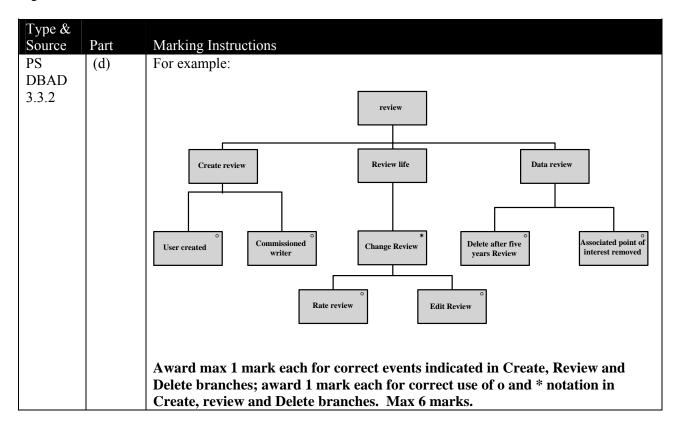

#### Unit Content Statements – Core Units

| Unit                                             | Sta                    | tement                        | Con | tent                          |
|--------------------------------------------------|------------------------|-------------------------------|-----|-------------------------------|
|                                                  | 1.                     | Overview of Life Cycle        | 1.1 | Stages and Iterative Nature   |
|                                                  | 2. Techniques Involved |                               | 2.1 | Feasibility Study             |
| lgisi                                            |                        |                               | 2.2 | Project Plan                  |
| Des                                              |                        |                               | 2.3 | Investigative Techniques      |
| Database Analysis an d Design<br>(DBAD)          |                        |                               | 2.4 | Results from Investigation    |
| an                                               |                        |                               | 2.5 | System Specification          |
| Sis                                              | 3.                     | Modelling Techniques          | 3.1 | Normalisation                 |
| aly                                              |                        |                               | 3.2 | 3.2.1 E/R Modelling           |
| An                                               |                        |                               |     | 3.2.2 Data Dictionary         |
| ) se                                             |                        |                               | 3.3 | 3.3.1 Entity Event Matrix     |
| aba                                              |                        |                               |     | 3.3.2 Entity Life History     |
| Database<br>(DBAD)                               |                        |                               | 3.4 | Data Flow Diagram             |
|                                                  | 4.                     | Database Design               | 4.1 | Techniques                    |
|                                                  |                        |                               |     | 4.1.1 System refinement       |
|                                                  |                        |                               |     | 4.1.2 Logical/physical design |
|                                                  |                        |                               |     | 4.1.3 Process description     |
|                                                  |                        |                               |     | 4.1.4 Screen layout design    |
|                                                  | 1.                     | Overview of DB Implementation | 1.1 | Stages and Iterative Nature   |
| 77                                               | 2.                     | Testing                       | 2.1 | Types of Testing              |
| anc                                              |                        |                               | 2.2 | Contents of Test Plan         |
| r) On                                            |                        |                               | 2.3 | Systematic Testing            |
| ati                                              | 3.                     | DB Development                | 3.1 | Components                    |
| se<br>entation<br>(DBIT)                         |                        |                               | 3.2 | Conversion Techniques         |
| Database<br>Implementation and<br>Testing (DBIT) | 4.                     | Documentation, Evaluation,    | 4.1 | Documentation                 |
| ata<br>npl                                       |                        | Maintenance                   | 4.2 | Evaluation                    |
| D H                                              |                        |                               | 4.3 | Maintenance                   |

| Unit                                 | Sta | tement                  | Conte | nt .                              |
|--------------------------------------|-----|-------------------------|-------|-----------------------------------|
| Omt                                  | 1.  | Interface Modes         | 1.1   | Contributing Factors              |
|                                      | 1.  | interface Wiodes        | 1.1   | Range of Interfaces (description) |
|                                      |     |                         | 1.3   | Interface Modes                   |
|                                      |     |                         | 1.3   | Syntax and Semantics              |
|                                      | 2.  | Intelligent Interfaces  | 2.1   | Trends and Characteristics        |
|                                      | ۷.  | interrigent interraces  | 2.1   | 2.2.1 Predictive and Adaptive     |
|                                      |     |                         | 2.2   | Predictive text                   |
|                                      |     |                         |       | Grammar / spell check             |
|                                      |     |                         |       | Adaptive menus                    |
|                                      |     |                         |       | Agent-based interface             |
|                                      |     |                         |       | 2.2.2 Natural Language            |
|                                      |     |                         |       | Machine translation               |
|                                      |     |                         |       | Natural language querying         |
|                                      |     |                         |       | Command and control               |
|                                      |     |                         |       | Speech driven software            |
|                                      | 3.  | Interface Modelling and | 3.1   | LUCID                             |
| ISI                                  | J.  | Design Design           | 3.2   | Classes of User                   |
| ) ss                                 |     | Design                  | 3.3   | Comparison of Techniques          |
| jace                                 |     |                         | 3.4   | Storyboard                        |
| teri                                 |     |                         | 3.5   | State Transition Diagram          |
| l ln                                 |     |                         | 3.6   | Prototypes                        |
| Information Systems Interfaces (ISI) | 4.  | Usability Testing and   | 4.1   | Qualitative Techniques            |
| /ste                                 |     | Evaluation              |       | 4.1.1 Thinking aloud              |
| S.                                   |     |                         |       | 4.1.2 Co-discovery                |
| tior                                 |     |                         |       | 4.1.3 Question-asking             |
| maj                                  |     |                         |       | 4.1.4 Eye tracking                |
| for                                  |     |                         | 4.2   | Quantitative Techniques           |
| In                                   |     |                         |       | 4.2.1 Time to learn               |
|                                      |     |                         |       | 4.2.2 Speed of task perform.      |
|                                      |     |                         |       | 4.2.3 User error rates            |
|                                      |     |                         |       | 4.2.4 Use retention               |
|                                      |     |                         |       | 4.2.5 Subjective user satisfac.   |
|                                      |     |                         | 4.3   | Inspection Methods                |
|                                      |     |                         |       | 4.3.1 Heuristic evaluation        |
|                                      |     |                         |       | 4.3.2 Walkthrough                 |
|                                      |     |                         |       | 4.3.3 Feature set                 |
|                                      |     |                         |       | 4.3.4 Consistency inspection      |
|                                      |     |                         |       | 4.3.5 Adherence to standards      |
|                                      |     |                         | 4.4   | Inquiry Methods                   |
|                                      |     |                         |       | 4.4.1 Surveys                     |
|                                      |     |                         |       | 4.4.2 Questionnaires              |
|                                      |     |                         |       | 4.4.3 User perform. data log      |
|                                      |     |                         |       | 4.4.4 Self reporting logs         |

|                               | 1  | I. 4 4 D 1 4.           | 1 1   | A1: 4:                             |
|-------------------------------|----|-------------------------|-------|------------------------------------|
|                               | 1. | Internet Developments   | 1.1   | Applications                       |
|                               |    |                         |       | 1.1.1 Content Management           |
|                               |    |                         |       | 1.1.2 Customer Relationship        |
|                               |    |                         | 1.0   | 1.1.3 E-Commerce                   |
|                               |    |                         | 1.2   | Open Source and Commercial         |
|                               |    |                         |       | 1.2.1 Cost effectiveness           |
|                               |    |                         |       | 1.2.2 Security                     |
|                               |    |                         |       | 1.2.3 Flexibility and adaptability |
|                               |    |                         |       | 1.2.4 Community of users           |
|                               |    |                         | 1.3   | EDI                                |
|                               |    |                         |       | 1.3.1 Transaction standarisation   |
|                               |    |                         |       | 1.3.2 Translation software         |
|                               |    |                         |       | 1.3.3 Communications               |
|                               |    |                         |       | 1.3.4 Legal restrictions           |
| $\overrightarrow{\mathbf{B}}$ | 2. | Database Connectivity   | 2.1   | Requirements                       |
|                               |    |                         |       | 2.1.1 Username/password            |
| )) s                          |    |                         |       | 2.1.2 Server address               |
| l ma                          |    |                         |       | 2.1.3 Database name                |
| yste                          |    |                         | 2.2   | Server Based Management Tools      |
| Š.                            |    |                         |       | 2.2.1 Connect client to server     |
| Online Database Systems (ODB) |    |                         |       | 2.2.2 Edit table structures        |
| <br>ntab                      | 3. | SQL                     | 3.1   | DML                                |
| De                            |    |                         | 3.2   | DQL                                |
| ine<br>ine                    |    |                         |       | 3.2.1 SELECT Statement             |
| lu(                           |    |                         |       | 3.2.2 Logical operators            |
|                               |    |                         |       | 3.2.3 Negating Conditions          |
|                               |    |                         |       | 3.2.4 Aggregate Functions          |
|                               |    |                         |       | 3.2.5 Sorting and Grouping         |
|                               |    |                         |       | 3.2.6 Joins                        |
|                               | 4. | Application Development | 4.1   | Server Side Scripting              |
|                               |    |                         |       | 4.1.1 Server connection            |
|                               |    |                         |       | 4.1.2 Database selection           |
|                               |    |                         |       | 4.1.3 Exe. query & extract results |
|                               |    |                         | 4.2   | Form Processing                    |
|                               |    |                         |       | 4.2.1 Insert data                  |
|                               |    |                         |       | 4.2.2 Amend data                   |
|                               |    |                         | 4.3   | HTML                               |
|                               |    |                         |       | 4.3.1 <form> element</form>        |
|                               |    |                         |       | 4.3.2 <input/> element             |
|                               |    |                         | ····· | 4.3.3 <button> element</button>    |

## Analysis of Questions

#### Section I

| Question    | Type | Marks | Source Unit | Content Statement | Core/Option |
|-------------|------|-------|-------------|-------------------|-------------|
| 1 (a)       | KU   | 2     | DBAD        | 2.1               | Core        |
| 1 (b) (i)   | KU   | 1     | DBAD        | 2.3               | Core        |
| 1 (b) (ii)  | KU   | 1     | DBAD        | 2.3               | Core        |
| 1 (c)       | KU   | 2     | DBAD        | 4.1.2             | Core        |
| 1 (d)       | KU   | 2     | DBAD        | 4.1.3             | Core        |
| 1 (e) (i)   | KU   | 1     | DBIT        | 3.1               | Core        |
| 1 (e) (ii)  | KU   | 1     | DBIT        | 3.1               | Core        |
| 1 (f) (i)   | KU   | 2     | DBIT        | 2.3               | Core        |
| 1 (f) (ii)  | KU   | 2     | DBIT        | 2.2               | Core        |
| 1 (f) (iii) | KU   | 2     | DBIT        | 2.1               | Core        |
| 1 (g)       | KU   | 2     | DBIT        | 3.1, 4.3          | Core        |
| 1 (h)       | KU   | 2     | DBAD        | 1.1               | Core        |
|             |      |       | DBIT        | 1.1, 4.3          | Core        |
| 2           | PS   | 15    | DBAD        | 3.1               | Core        |
| 3 (a)       | PS   | 4     | DBAD        | 3.2.1             | Core        |
| 3 (b) (i)   | PS   | 1     | DBAD        | 3.2.1             | Core        |
| 3 (b) (ii)  | PS   | 2     | DBAD        | 3.2.1             | Core        |
| 3 (b) (iii) | PS   | 3     | DBAD        | 3.2.1             | Core        |
| 4           | PS   | 6     | DBAD        | 3.3.1             | Core        |
| 5           | PS   | 9     | DBAD        | 3.4               | Core        |

#### **Totals**

| KU | 20 |
|----|----|
| PS | 40 |

## Analysis of Questions

Section II Part A: Information Systems Interfaces

| Question   | Type | Marks | Source Unit | Content Statement | Core/Option |
|------------|------|-------|-------------|-------------------|-------------|
| 6 (a)      | KU   | 2     | ISI         | 4.3.5             | Option      |
| 6 (b)      | KU   | 2     | ISI         | 3.2               | Option      |
| 6 (c)      | PS   | 2     | ISI         | 1.4               | Option      |
| 6 (d) (i)  | PS   | 2     | ISI         | 4.2.1             | Option      |
| 6 (d) (ii) | PS   | 2     | ISI         | 4.2.4             | Option      |
| 6 (e)      | KU   | 2     | ISI         | 4.4.1, 4.4.2      | Option      |
| 7 (a)      | PS   | 2     | ISI         | 2.2.1, 2.2.2      | Option      |
| 7 (b)      | KU   | 2     | ISI         | 1.1               | Option      |
| 7 (c) (i)  | KU   | 2     | ISI         | 3.6               | Option      |
| 7 (c) (ii) | KU   | 2     | DBAD        | 4.1.4             | Core        |
| 7 (d) (i)  | PS   | 1     | ISI         | 4.1.4             | Option      |
| 7 (d) (ii) | PS   | 1     | ISI         | 4.1.4             | Option      |
| 7 (e)      | KU   | 2     | DBIT        | 4.1               | Core        |
| 8 (a)      | PS   | 2     | ISI         | 1.3               | Option      |
| 8 (b)      | KU   | 2     | ISI         | 3.1               | Option      |
| 8 (c)      | PS   | 10    | ISI         | 3.5               | Option      |
| 8 (d)      | KU   | 4     | ISI         | 4.3.1, 4.3.2      | Option      |
| 9 (a)      | PS   | 2     | ISI         | 2.2.2             | Option      |
| 9 (b)      | PS   | 2     | ISI         | 4.5               | Option      |
| 9 (c) (i)  | PS   | 1     | DBIT        | 4.3               | Core        |
| 9 (c) (ii) | PS   | 2     | ISI         | 4.1.3             | Option      |
| 9 (d)      | PS   | 4     | DBAD        | 3.2.2             | Core        |
| 9 (e)      | PS   | 6     | DBAD        | 3.3.2             | Core        |
| 9 (f)      | PS   | 1     | ISI         | 4.4.3             | Option      |

#### **Totals**

| KU          | 20 |
|-------------|----|
| PS          | 40 |
| Core/Option | 15 |
| Option      | 45 |

## Analysis of Questions

Section II Part B: On-line Database Systems

| Question     | Type | Marks | Source Unit | Content Statement | Core/Option |
|--------------|------|-------|-------------|-------------------|-------------|
| 10 (a)       | KU   | 2     | ODB         | 1.1.1             | Option      |
| 10 (b)       | KU   | 3     | ODB         | 1.1.1             | Option      |
| 11 (a)       | KU   | 1     | ODB         | 1.1.2             | Option      |
| 11 (b) (i)   | KU   | 2     | ODB         | 4.3               | Option      |
| 11 (b) (ii)  | PS   | 3     | ODB         | 4.2, 4.3          | Option      |
| 11 (b) (iii) | PS   | 2     | ODB         | 4.2, 4.3          | Option      |
| 11 (c) (i)   | KU   | 2     | ODB         | 1.3               | Option      |
| 11 (c) (ii)  | KU   | 2     | ODB         | 1.3               | Option      |
| 12 (a)       | PS   | 2     | ODB         | 2.2, 4.1          | Option      |
| 12 (b)       | PS   | 5     | ODB         | 2.2               | Option      |
| 12 (c)       | KU   | 2     | DBAD        | 4.1.4             | Core        |
| 12 (d)       | KU   | 2     | DBIT        | 4.1               | Core        |
| 13 (a) (i)   | KU   | 2     | ODB         | 3.1, 3.2          | Option      |
| 13 (a) (ii)  | PS   | 2     | ODB         | 3.1               | Option      |
| 13 (b)       | PS   | 3     | ODB         | 3.2               | Option      |
| 13 (c)       | PS   | 2     | ODB         | 3.2               | Option      |
| 13 (d)       | KU   | 2     | ODB         | 1.1.3             | Option      |
| 13 (e) (i)   | PS   | 2     | ODB         | 3.2               | Option      |
| 13 (e) (ii)  | PS   | 2     | ODB         | 4.1               | Option      |
| 14 (a) (i)   | PS   | 2     | ODB         | 1.2               | Option      |
| 14 (a) (ii)  | PS   | 2     | ODB         | 1.2               | Option      |
| 14 (b) (i)   | PS   | 1     | DBIT        | 4.3               | Core        |
| 14 (b) (ii)  | PS   | 2     | ODB         | 2.1, 4.1          | Option      |
| 14 (c)       | PS   | 4     | DBAD        | 3.2.2             | Core        |
| 14 (d)       | PS   | 6     | DBAD        | 3.3.2             | Core        |

#### **Totals**

| KU          | 20 |
|-------------|----|
| PS          | 40 |
| Core/Option | 15 |
| Option      | 45 |

## Content Coverage

| Unit                                          | Con | tent                          | 2009         |
|-----------------------------------------------|-----|-------------------------------|--------------|
|                                               | 1.1 | Stages and Iterative Nature   | $\checkmark$ |
|                                               | 2.1 | Feasibility Study             | $\checkmark$ |
|                                               | 2.2 | Project Plan                  |              |
|                                               | 2.3 | Investigative Techniques      |              |
|                                               | 2.4 | Results from Investigation    | $\checkmark$ |
| <u> </u>                                      | 2.5 | System Specification          |              |
| AD                                            | 3.1 | Normalisation                 | $\checkmark$ |
|                                               | 3.2 | 3.2.1 E/R Modelling           | $\checkmark$ |
| gu                                            |     | 3.2.2 Data Dictionary         | $\checkmark$ |
| )esi                                          | 3.3 | 3.3.1 Entity Event Matrix     | $\checkmark$ |
| l d I                                         |     | 3.3.2 Entity Life History     | $\checkmark$ |
| s ar                                          | 3.4 | Data Flow Diagram             | $\checkmark$ |
| ılysi                                         | 4.1 | Techniques                    | $\checkmark$ |
| Database Analysis an d Design (DBAD)          |     | 4.1.1 System refinement       | ,            |
| ase                                           |     | 4.1.2 Logical/physical design | V            |
| atak                                          |     | 4.1.3 Process description     | $\checkmark$ |
| Q                                             |     | 4.1.4 Screen layout design    | $\sqrt{}$    |
| u                                             | 1.1 | Stages and Iterative Nature   | $\sqrt{}$    |
|                                               | 2.1 | Types of Testing              | $\sqrt{}$    |
| atic                                          | 2.2 | Contents of Test Plan         | $\checkmark$ |
| nen(T)                                        | 2.3 | Systematic Testing            | $\checkmark$ |
| Database Implementation<br>and Testing (DBIT) | 3.1 | Components                    | $\checkmark$ |
| lml<br>) ga                                   | 3.2 | Conversion Techniques         |              |
| ase                                           | 4.1 | Documentation                 | $\checkmark$ |
| ntab<br>d T                                   | 4.2 | Evaluation                    | $\checkmark$ |
| Dž<br>an                                      | 4.3 | Maintenance                   | √            |

| Unit                              |     | Content                       | 2009         |
|-----------------------------------|-----|-------------------------------|--------------|
|                                   | 1.1 | Contributing Factors          | V            |
|                                   | 1.2 | Range of Interfaces (descrip) | $\sqrt{}$    |
|                                   | 1.3 | Interface Modes               | $\sqrt{}$    |
|                                   | 1.4 | Syntax and Semantics          | $\sqrt{}$    |
|                                   | 2.1 | Trends and Characteristics    |              |
|                                   | 2.2 | 2.2.1 Predictive / Adaptive   | $\sqrt{}$    |
|                                   |     | 2.2.2 Natural Language        | $\checkmark$ |
|                                   | 3.1 | LUCID                         | $\checkmark$ |
|                                   | 3.2 | Classes of User               | $\checkmark$ |
|                                   | 3.3 | Comparison of Techniques      |              |
|                                   | 3.4 | Storyboard                    |              |
|                                   | 3.5 | State Transition Diagram      | $\sqrt{}$    |
|                                   | 3.6 | Prototypes                    | $\sqrt{}$    |
|                                   | 4.1 | Qualitative Techniques        | $\sqrt{}$    |
|                                   |     | 4.1.1 Thinking aloud          |              |
|                                   |     | 4.1.2 Co-discovery            | 1            |
|                                   |     | 4.1.3 Question-asking         | \<br>\<br>\  |
|                                   | 4.2 | 4.1.4 Eye tracking            | √<br>√<br>√  |
|                                   | 4.2 | Quantitative Techniques       | N            |
|                                   |     | 4.2.1 Time to learn           | ٧            |
|                                   |     | 4.2.2 Speed of task perform.  |              |
|                                   |     | 4.2.3 User error rates        | 1            |
|                                   |     | 4.2.4 Use retention           | N I          |
|                                   |     | 4.2.5 Subjective user satis.  | V            |
| 31)                               | 4.3 | Inspection Methods            | √<br>√<br>√  |
| ormation Systems Interfaces (ISI) |     | 4.3.1 Heuristic evaluation    | √<br>,       |
| ace                               |     | 4.3.2 Walkthrough             | V            |
| iterf                             |     | 4.3.3 Feature set             |              |
| s In                              |     | 4.3.4 Consistency inspection  |              |
| tem                               |     | 4.3.5 Adherence to standards  | √<br>,       |
| Sys                               | 4.4 | Inquiry Methods               | √<br>√       |
| ion                               |     | 4.4.1 Surveys                 | √<br>,       |
| mat                               |     | 4.4.2 Questionnaires          | V            |
| for                               |     | 4.4.3 User perform. data log  | √            |
| Inf                               |     | 4.4.4 Self reporting logs     | ,            |
|                                   | 1.1 | Applications                  | <b>√</b>     |
| 3)                                |     | 1.1.1 Content Management      | √            |
|                                   |     | 1.1.2 Customer Relationship   | √ .          |
|                                   |     | 1.1.3 E-Commerce              | √            |
| ICC                               | 1.2 | Open Source and Commercial    | √            |
| )) St                             | 1.3 | EDI                           | $\sqrt{}$    |
| ten.                              | 2.1 | Requirements                  | $\sqrt{}$    |
| Sys                               | 2.2 | Server Based Tools            | $\sqrt{}$    |
| ase                               | 3.1 | DML                           | $\sqrt{}$    |
| atab                              | 3.2 | DQL                           | $\sqrt{}$    |
| e Di                              | 4.1 | Server-Side Scripting         | $\checkmark$ |
| Online Database Systems (ODB)     | 4.2 | Form Processing               | $\sqrt{}$    |
| Ō                                 | 4.3 | HTML                          | $\checkmark$ |
|                                   |     |                               |              |

[END OF MARKING INSTRUCTIONS]